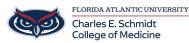

Knowledgebase > Instructional Resources > Creating a Turnitin.com Assignment

## **Creating a Turnitin.com Assignment**

Samantha Starr - 2024-02-20 - Instructional Resources

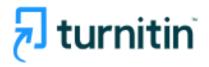

## What is Turnitin?

Turnitin is an AI plagiarism tool available in COM Canvas courses to detect plagiarism, check grammar, and give grading tools.

## How to Add Turnitin To Assignment

| Log in to <b>Canvas</b><br>Create a <b>New As</b> | s (canvas.fau.edu)<br>signment |                              |                      |    |
|---------------------------------------------------|--------------------------------|------------------------------|----------------------|----|
| test > Assignmen                                  | ts                             |                              | 6d Student View      |    |
| Home<br>Announcements Ø<br>Syllabus               | Q Search                       |                              | + Group + Assignment |    |
|                                                   | 🗄 🔹 Canvas Assignment          |                              | + :                  |    |
| Assignments                                       |                                | No assignments in this group |                      | ew |
| Discussions                                       |                                |                              |                      |    |
| Quizzes                                           | # Assignments                  |                              | + :                  |    |

⊘ :

3. Name Assignment

Rubrics

Follett Discove

4. Scroll to Submission Type-->Select External Tool

🗄 🐵 Test Assignment

| Assignment Name                                                                                                    |                                                      |  |  |  |  |  |  |  |
|----------------------------------------------------------------------------------------------------|------------------------------------------------------|--|--|--|--|--|--|--|
| Test Assignment                                                                                                    |                                                      |  |  |  |  |  |  |  |
|                                                                                                    |                                                      |  |  |  |  |  |  |  |
| Edit View Insert Format Tools Table                                                                                                    |                                                      |  |  |  |  |  |  |  |
| $12pt \lor Paragraph \lor   \mathbf{B}  \underline{I}  \underline{\cup}  \underline{A} \lor  \underline{\mathscr{L}} \lor  \mathbf{T}^2 \lor    \partial^2 \lor  \underline{\square} \lor  \mathbf{P}_{\mathbf{D}} \lor  \underline{\square} \lor  \mathbf{P}_{\mathbf{D}} \lor    \mathbf{D}  \diamond^2  \underline{\forall} \lor    \mathbf{D}  \mathbf{P}_{\mathbf{D}} \lor  \mathbf{P}_{\mathbf{D}} \lor    \mathbf{D}  \mathbf{P}_{\mathbf{D}} \lor    \mathbf{D}  \mathbf{P}_{\mathbf{D}} \lor    \mathbf{P}_{\mathbf{D}} \lor    \mathbf{P}_{\mathbf{D} \lor    \mathbf{P}_{\mathbf{D}} \lor    \mathbf{P}_{\mathbf{D}} \lor    \mathbf{P}_{\mathbf{D}} \lor    \mathbf{P}_{\mathbf{D}} \lor    \mathbf{P}_{\mathbf{D}} \lor    \mathbf{P}_{\mathbf{D}} \lor    \mathbf{P}_{\mathbf{D} \lor    \mathbf{P}_{\mathbf{D}} \lor    \mathbf{P}_{\mathbf{D}} \lor    \mathbf{P}_{\mathbf{D}} \lor    \mathbf{P}_{\mathbf{D}} \lor    \mathbf{P}_{\mathbf{D} \lor    \mathbf{P}_{\mathbf{D}} \lor    \mathbf{P}_{\mathbf{D}} \lor    \mathbf{P}_{\mathbf{D}} \lor    \mathbf{P}_{\mathbf{D}} \lor    \mathbf{P}_{\mathbf{D}} \lor    \mathbf{P}_{\mathbf{D}} \lor    \mathbf{P}_{\mathbf{D} \lor    \mathbf{P}_{\mathbf{D}} \lor    \mathbf{P}_{\mathbf{D}} \lor    \mathbf{P}_{\mathbf{D}} \lor    \mathbf{P}_{\mathbf{D}} \lor    \mathbf{P}_{\mathbf{D} \lor    \mathbf{P}_{\mathbf{D}} \lor    \mathbf{P}_{\mathbf{D}} \lor    \mathbf{P}_{\mathbf{D}} \lor    \mathbf{P}_{\mathbf{D}} \lor    \mathbf{P}_{\mathbf{D}} \lor    \mathbf{P}_{\mathbf{D}} \lor    \mathbf{P}$ |                                                      |  |  |  |  |  |  |  |
|                                                                                                    |                                                      |  |  |  |  |  |  |  |
|                                                                                                    |                                                      |  |  |  |  |  |  |  |
|                                                                                                    |                                                      |  |  |  |  |  |  |  |
|                                                                                                    |                                                      |  |  |  |  |  |  |  |
|                                                                                                    |                                                      |  |  |  |  |  |  |  |
|                                                                                                    |                                                      |  |  |  |  |  |  |  |
|                                                                                                    |                                                      |  |  |  |  |  |  |  |
|                                                                                                    |                                                      |  |  |  |  |  |  |  |
| р                                                                                                    | i (€)   0 words    ∠ <sup>7</sup> !                  |  |  |  |  |  |  |  |
| Points                                                                                                    | 0                                                    |  |  |  |  |  |  |  |
|                                                                                                    | U                                                    |  |  |  |  |  |  |  |
| Assignment Group                                                                                                    | Canvas Assignment 🗸                                  |  |  |  |  |  |  |  |
|                                                                                                    |                                                      |  |  |  |  |  |  |  |
| Display Grade as                                                                                                    | Percentage 🗸                                         |  |  |  |  |  |  |  |
|                                                                                                    | Do not count this assignment towards the final grade |  |  |  |  |  |  |  |
|                                                                                                    |                                                      |  |  |  |  |  |  |  |
| Submission Type                                                                                                    | External Tool                                        |  |  |  |  |  |  |  |
|                                                                                                    | External Tool Options                                |  |  |  |  |  |  |  |
|                                                                                                    | Enter or find an External Tool URL                   |  |  |  |  |  |  |  |
|                                                                                                    |                                                      |  |  |  |  |  |  |  |
|                                                                                                    |                                                      |  |  |  |  |  |  |  |
|                                                                                                    | Load This Tool In A New Tab                          |  |  |  |  |  |  |  |

5. Select "**Find**" under external tool

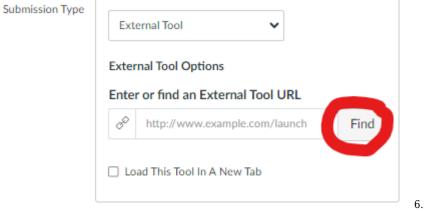

6. Locate Turnitin

| (     | Configure External Tool                                                                                                    | ×    |
|-------|----------------------------------------------------------------------------------------------------|------|
|       | Select a tool from the list below, or enter a URL for an<br>external tool you already know is configured with Basic LTI to<br>add a link to it to this module. |      |
|       | TopHat LTI 1.3 Q                                                                                                    |      |
|       | Turnitin<br>Online plagiarism detection, grammar check, and<br>grading tools.                                                                                  |      |
|       | Vimeo Q<br>Vimeo is a video sharing website on which users can<br>upload, share, and view videos. The community of                                             | -    |
| ·ds t | Cance                                                                                                    | lect |

7. Select Save to save your changes or select Save & Publish to allow students to view the

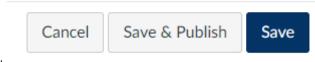

```
assignment
```

8. Give more **instructions** to students, enable **PeerMark** (peer review tool), and add **optional settings**--> Test Assignment

| Assignment Inbox Analytics         | * 0 *                                                                                                    |
|------------------------------------|----------------------------------------------------------------------------------------------------|
| Title Test Assignment Instructions | Max Grade     100     Start Date                                                                                        |
| Assignment instructions            | <ul> <li>2024-02-18 22:00 EST</li> <li>Due Date</li> <li>2024-02-26 22:00 EST</li> <li>Feedback Release Date</li> </ul> |
| Enable PeerMark                    | 2024-02-26 22:00 EST                                                                                                    |
| Optional Settings                  |                                                                                                    |
| Click Submit                       |                                                                                                    |

## Add Turnitin to Canvas Assignment (Instructor View)

Resources: https://help.turnitin.com/integrity/instructor/canvas.htm

- chatgpt
  <u>Cheating</u>
  <u>Plagiarism Detection</u>
  <u>plagiarize</u>